#### **Das führende Online-Magazin zu Modelleisenbahn und technischem Modellbau 18. Jahrgang** ⚫ **Ausgabe 79** ⚫ **November 2023** ⚫ **ISSN 1866-2803** ⚫ **Schutzgebühr 3€**

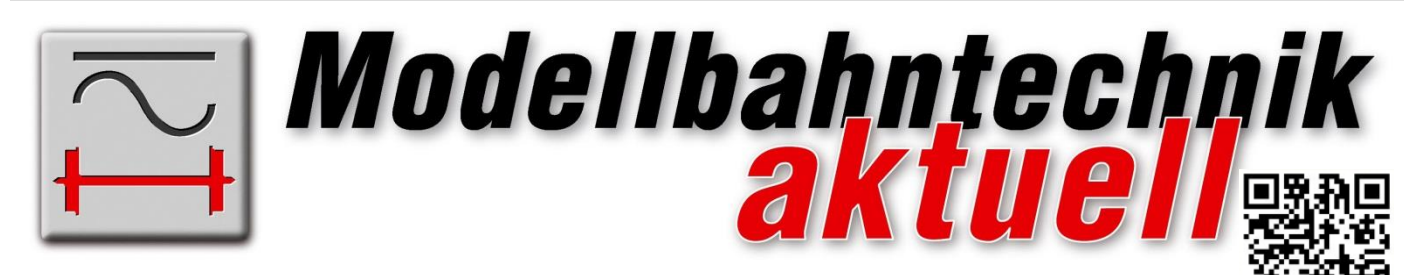

#### **Anlagenplanung und -bau**

- LibrePCB
- ⚫ Rückmelder
- ⚫ WinRail

#### **Nachrichten**

● Roco und Liliput

#### **Neuheiten**

- ⚫ TILLIG H0m Rw
- ⚫ ESU 218er
- ⚫ AB Modell Rhätische Bahn
- ⚫ SwitchMann Matrix

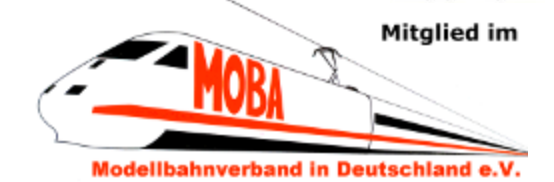

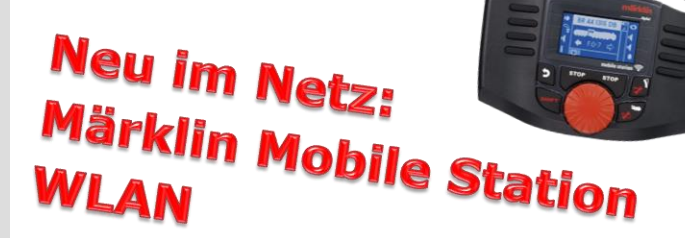

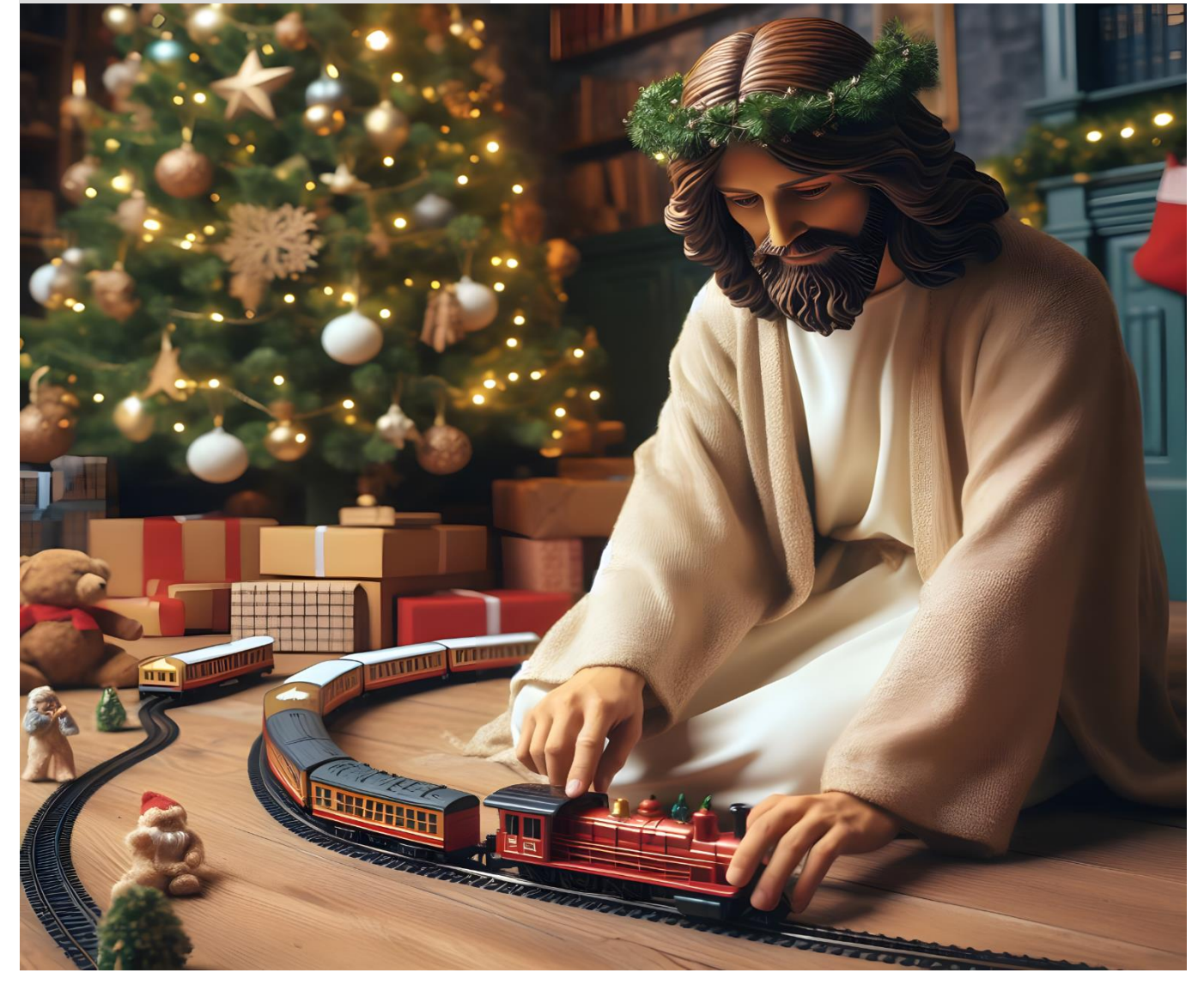

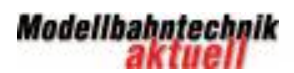

**READY** 

Marie Read

**MARKET JEARS** 

**CONSTRUCTION OF REAL PROPERTY** 

<u> 1999 - 1999 - 1999 - 1999 - 1999 - 1999 - 1999 - 1999 - 1999 - 1999 - 1999 - 1999 - 1999 - 1999 - 1999 - 199</u>

# $\circledR$ **MAX** ambient Perfektioniere die Illusion!

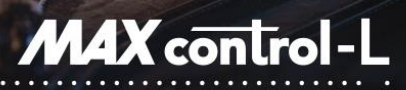

Lichtmodul

Faszinierende Lichteffekte zur perfekten Animation Ihrer Modelleisenbahn

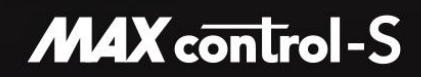

Lichtsignalmodul Unendliche Flexibilität bei der Darstellung von Lichtsignalbildern

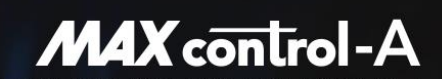

#### Audiomodul

Unglaubliche Soundeffekte mit REAL ambient Soundprozessor & integriertem 20 W Stereo-Verstärker

Alle Module besitzen einen Multiprotokoll-Decoder, 16 analoge Schalteingänge und werden bequem per CV-Programmiergerät, Digitalzentrale oder Taster eingestellt. Sie eignen sich daher ohne Einschränkung gleichermaßen für analoge und digitale Modellbahnen.

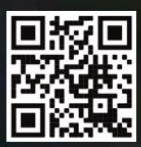

www.maxambient.de

Modellbahntechnik 

*Titelbild sowie Bild Seite 4: Bilder mit künstlicher Intelligenz DALL E 3 erzeugt, es besteht kein Urheberrecht an KI-generierten Inhalten*

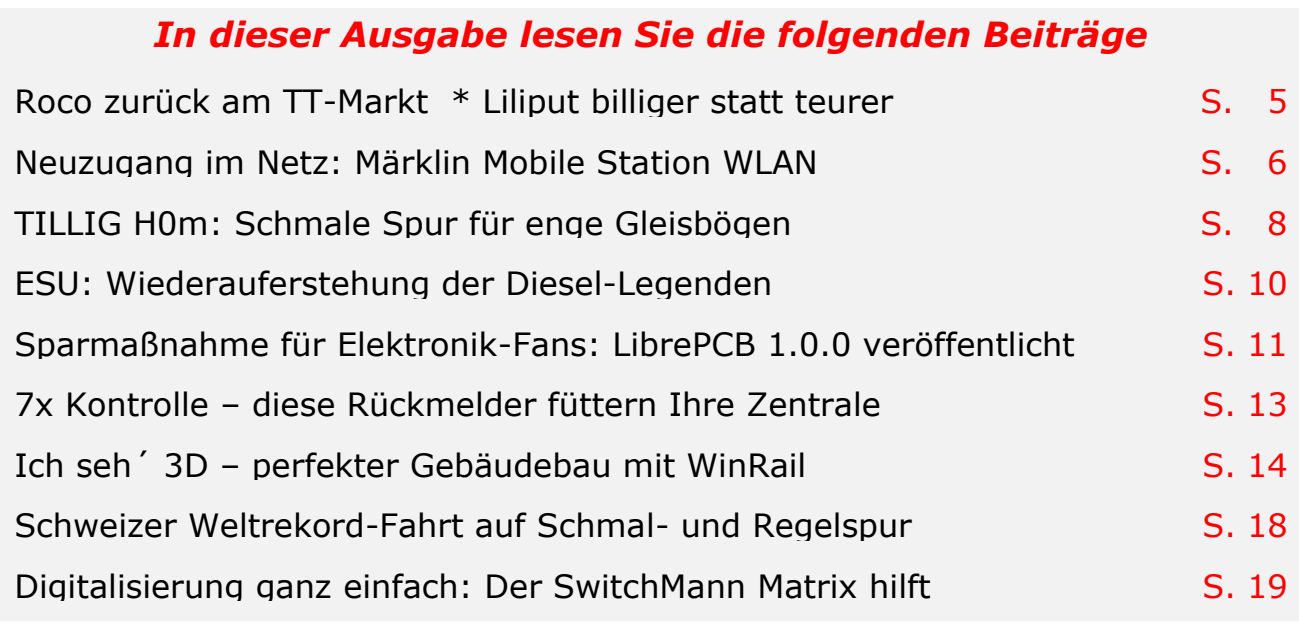

## **Endlich wieder lieferbar!**

#### **Erweiterte 2. Auflage im Handel!**

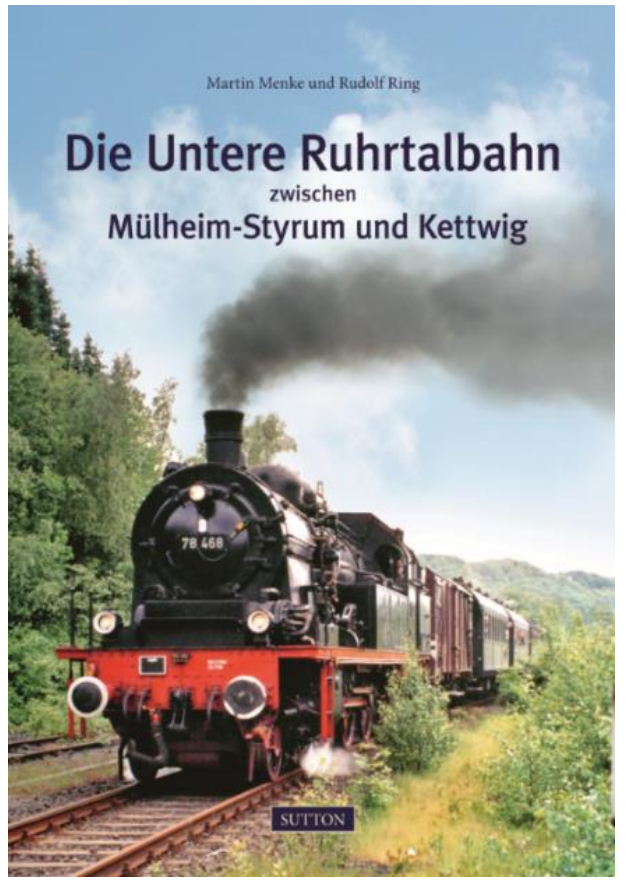

Der profunde Kenner der regionalen Eisenbahngeschichte Martin Menke und Technikjournalist Rudolf Ring haben mehr als 160 historische Aufnahmen zusammengestellt, die eindrucksvoll das zeitgenössische Leben und den Betrieb auf und neben den Gleisen der **Unteren Ruhrtalbahn zwischen Mülheim-Styrum und Essen-Kettwig** präsentieren.

Die einzigartigen Bilder zeigen Streckenabschnitte, Fahrzeuge, Haltepunkte, Eisenbahner bei der Arbeit und die faszinierende Modellbahnanlage der Unteren Ruhrtalbahn, die in der Alten Dreherei [\(alte-dreherei.de\)](http://www.alte-dreherei.de/) in Mülheim an der Ruhr eine neue Heimat gefunden hat.

[\(ISBN 978-3-95400-440-](http://amzn.to/1v3p9FN)9 • 22,99 €[D] • 128 S. [• 160 Abb. • gebunden • 16,5 x 23,5 cm • 500 g\)](http://amzn.to/1v3p9FN)

> Im Buch- und Onlinehandel erhältlich, z.B. bei **[amazon](http://amzn.to/1v3p9FN)**.

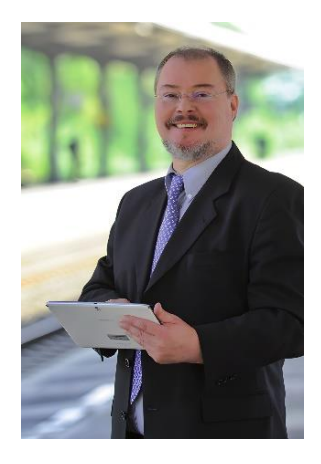

#### **Modellbahn, KI und Smart Home**

*Lieber Modellbahner,*

*herzlich willkommen zu Ihrer neuen Ausgabe 79 von Modellbahntechnik aktuell.*

*Modellbahntechnik aktuell ist nun "erwachsen", denn dies ist die Magazin-Ausgabe zum 18. Jahrgang. Da wenden wir uns doch direkt einem Erwachsenen-Thema zu: KI (Künstliche Intelligenz). Schließlich hat der umtriebige Multimilliardär Elon Musk vor den Gefahren von künstlicher Intelligenz gewarnt und bezeichnete KI sogar als "größte existenzielle Bedrohung".*

*Also ich sehe unsere Modellbahn nicht existenziell durch KI bedroht, aber klar ist, es werden sich Dinge unerwartet schnell ändern. Bei der Produktion der Modelle werden KI-gestützte oder -gesteuerte Systeme Qualität und Geschwindigkeit der Prozesse massiv steigern. Wettbewerber, die diesen Veränderungen nicht folgen, werden zumindest in der Großserienproduktion langfristig auf dem Markt keine Chance haben.*

*Für uns private Modellbahner werden sich neue Entwicklungen ergeben, die man unserer geliebten Miniaturbahn erstmal nicht ansieht. KI-Chips, die heute für den Einsatz in Smartphones entwickelt werden, passen auch in (fast alle) Triebfahr*zeug-Modelle. Es ist nicht mehr lange hin, und in Modell-Lokomotiven "arbeitet" tat*sächlich ein smarter KI-Lokführer.*

*Eine wichtige Voraussetzung hierfür wird gerade von einer Vielzahl von Modellbahn-Herstellern geschaffen – die Netzverbindung der Modellbahnsteuerung zum drahtlosen WLAN. Schließlich weissagte Scott McNealy, seinerzeit Chef von Sun Microsystems, schon in den Neunzigern "Das Netz ist der Computer". Die Branchen-Schwergewichte Märklin (Mobile Station WLAN), PIKO (Smart Control WLAN) und Roco (Z21 WLAN Maus) haben die Zeichen der Zeit erkannt und bieten erste WLAN-fähige Produkte.* 

*Doch das ist erst der Einstieg. In wenigen Jahren wird die Modellbahn als "WLAN-Smart-Home-Device" mit KI-Funktionen der Normalfall sein. Loks werden sich automatisch mit dem WLAN verbinden, so wie Sie es von Ihrem Smartphone her gewohnt sind. Da freut sich der Modellbahner – gibt es dann doch endlich eine gescheite Anwendung für's Smart-Home.*

*Viel Erfolg und vergnügliche Stunden im Modellbahnwinter 23/24 wünscht Ihnen*

*mit besten Modellbahner-Grüßen*

Rudolf Ring

*Rudolf Ring (Chefred.)*

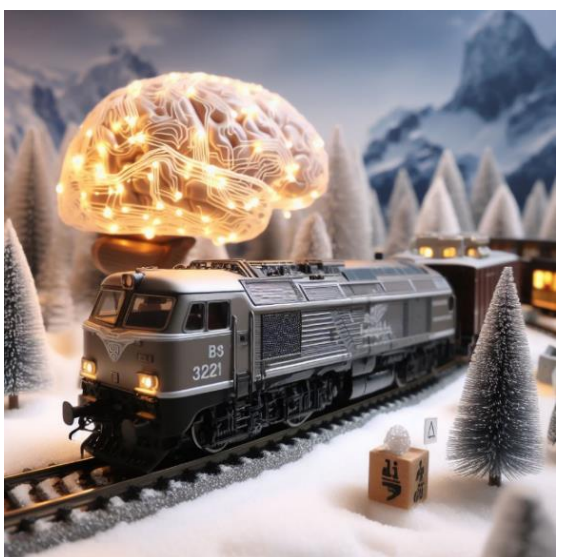

### **Modellbahn-Markt I**

### **Comeback auf 12 mm: Roco zurück am TT-Markt**

Roco betritt erstmals als vollständiger Sortimentsanbieter die TT-Bühne! Durch die Übergabe der Spritzgusswerkzeuge von der Firma Kühn an Roco können die Österreicher nun ein TT-Vollsortiment an Modellen inkl. Gleis anbieten.

Ob die Dampflokomotiven der Baureihen 38, 44 oder 94, Elektrolokomotiven, wie die bekannte Knödelpresse oder die formschöne 103, Diesellokomotiven der Baureihe V100 Ost oder V60 West – da lässt der umfangreiche Formenfundus die Augen der nicht gerade verwöhnten Anhänger der 12 mm-Spur leuchten.

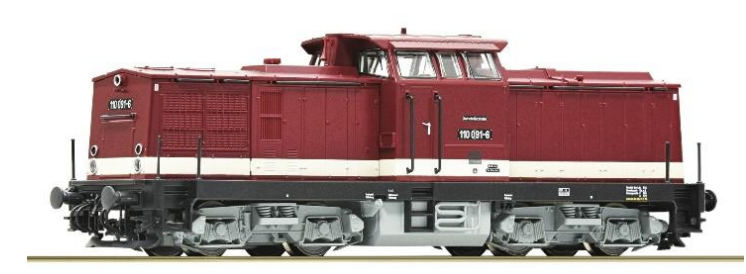

#### *Roco-Modell der Diesellokomotive BR 110 DR im TT-Maßstab 1:120*

Ergänzt durch ein breites Programm an Personen- und Güterwagen, wie gewohnt bis ins kleinste Einzelteil detailSie können gespannt sein, Roco ist zurück auf der TT-Bühne und wird Sie mit vielen Farbvarianten beliebter Modelle, aber auch mit kompletten Neukonstruktionen überraschen.

**Tipp:** Die Firma Modelleisenbahn GmbH wird zukünftig alle Reparaturen und Gewährleitungen der ehemaligen Kühn-Modelle durchführen und soweit verfügbar auch die Ersatzteile in ihrem Webshop bereitstellen.

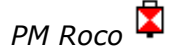

#### **Modellbahn-Markt II**

### **Liliput billiger statt teurer**

Die gestiegenen Preise für praktisch alle Modellbahn-Artikel nagen am Hobby-Budget.

Doch Bachmann Europe hat zum Weihnachtsgeschäft 2023 in einer aktuellen Promotions-Aktion die Händlereinkaufspreise auf eine Vielzahl von Liliput-Artikel um bis zu 51% gesenkt. Diese Änderungen sind ab sofort wirksam – da heißt es schnell sein. Nähere Auskünfte erteilt Ihr Fachhändler.

 *Zu den Modellen mit reduziertem Preis gehört auch Liliput L131524 Spur H0 DC analog Dampflok BR 52 der DRG im Winter-Tarnanstrich*

liert. Abgerundet wird das Sortiment durch ein eigenständiges Gleissystem, welches in den nächsten Jahren Schritt für Schritt erweitert wird.

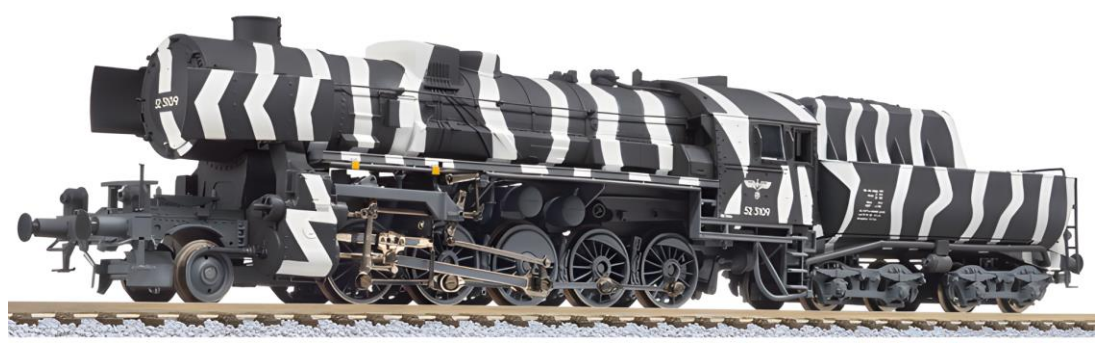

*PM Bachmann*

#### **Modellbahn-Digitalzentralen**

### **Neuzugang im Netz: Märklin Mobile Station WLAN**

Die "Einsteiger-Digitalzentrale" Märklin Mobile Station hat durch die Verwendung in vielen Startpackungen eine große Bekanntheit und Verbreitung – sozusagen ein Erfolgs-Modell.

Aktuell ist sie in einer neuen Version als Mobile Station WLAN, kurz meist als MS WLAN oder nur MSW bezeichnet (Artikelnummer 60667), erschienen und bietet damit eine hervorragende Ergänzung jeder Modellbahn-Anlage. Denn nun steht der Zugriff auf die digitale Modellbahn auch per WLAN (**W**ireless **L**ocal **A**rea **N**etwork, kabelloses lokales Netzwerk) zur Verfügung.

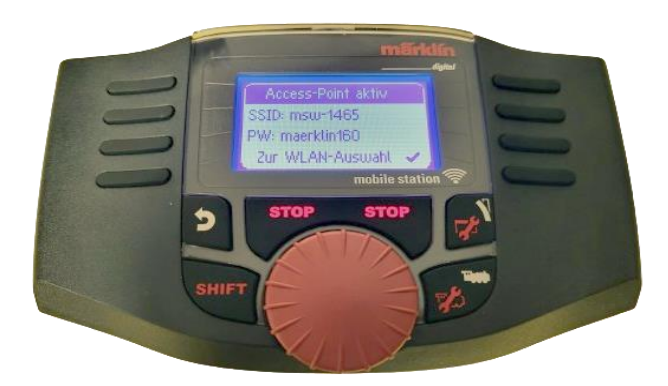

 *Die neue Mobile Station WLAN: Der neue, haptische Drehregler ermöglicht präziseres Handling*

#### **Die wichtigsten Keyfeatures**

- **•** Digitale Handregler-Steuereinheit für bis zu 40 Lokomotiven im Direktzugriff.
- **•** Unterstützt werden die Protokolle MM, mfx und DCC. Dadurch kann sie auch mit TRIX/Minitrix- und LGB-Anlagen eingesetzt werden.
- **•** Einfache und von der MS2 vertraute Bedienung mit selbsterklärenden Piktogrammen. Ist die MSW einmal angeschlossen, ist praktisch keine weitere Einarbeitung nötig.
- **•** Automatische Anmeldung von mfx-Loks. Über eine integrierte Lokdatenbank besteht eine Auswahl älterer Märklin-/Trix-/LGB-Loks. Manuelle Anmeldung von MM- und DCC-Loks über Digitaladressen möglich.
- **•** Bis zu 32 Lokfunktionen schaltbar, Anzeige der Funktionszustände. Selbsterklärende Funktions-Piktogramme bei mfx- und Datenbank-

Loks. Es sind bis zu 320 Magnetartikel schaltbar

 *Die Display-Darstellung des hintergrundbeleuchteten Grafikdisplay dreht sich passend zur Ausrichtung des Geräts*

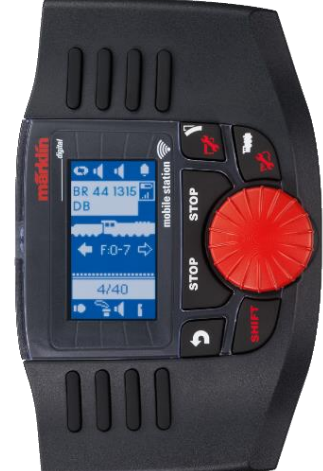

**•** Die MSW kann bei Kopplung mit einer Central Station auf deren Lokliste und auf die Magnetartikel 1 bis 320 zugreifen.

#### **Anschluss der MSW**

**Szenario 1:** Für den Anschluss der MSW ist zunächst die drahtlose Kopplung mit einer Central Station (60216, 60226 sowie 60213–60215) naheliegend. Dafür müssen diese CS allerdings Teil eines LAN sein, das auch einen WLAN-Zugang bietet. Dies ist heute über einen WLAN-Router der Normalfall, der die CS per Netzwerkkabel (Ethernet-Kabel) anbindet.

**Szenario 2: Ist keine Central Station** 2, 3 oder 3 plus im LAN vorhanden bzw. die MSW arbeitet als "Einzeltäter", kommt der Anschluss per Anbindung an die Empfängerbox WLAN 60117 (UVP 149 €) zum Zug. Es können bis zu vier MS WLAN an eine Empfängerbox WLAN angekoppelt werden.

Haken an der Sache: Zusätzlich wird dann eine Digital-Anschlussbox (Art.- Nr. 60116, UVP 65,99 €) benötigt.

#### **Tipps**

**1.** Im Lieferumfang befindet sich für die einhändige Bedienung ein mitgelieferter Griff (Pop Socket). Der muss allerdings erstmal unter Einsatz leichter Gewalt auseinander gezogen und auf der MSW-Rückseite mittels Klebepad auf den Deckel des Batteriefaches geklebt werden. Nachteil: So richtig flach liegen kann die MSW dann nicht mehr, auch nicht, wenn der Pop Socket wieder zusammengedrückt wird.

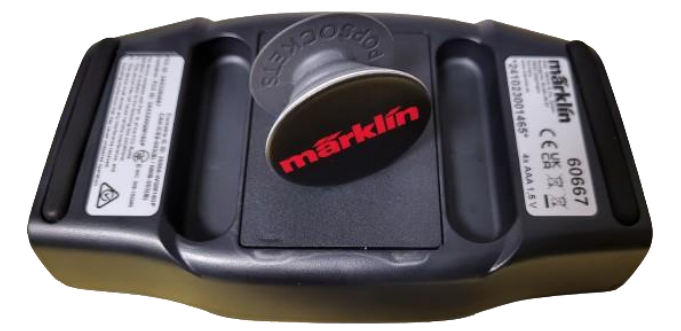

**Die Mobile** Station *WLAN ist mit einer Hand bedienbar. Neben den beiden Griffmulden dient dazu der mitgelieferte "Pop Socket"*

**2.** Zum Betrieb der MSW sind 4 Batterien Typ AAA erforderlich, die nicht im Lieferumfang sind. Ein Betrieb mit NiMH-Akkus ist ebenso möglich, muss allerdings in den MSW-Einstellungen unter "Batterietyp" ausgewählt werden.

**3.** Wenn Sie zu Test- und Konfigurationszwecken ohne ein vorhandenes WLAN auf die MSW zugreifen möchten, geht das durchaus per PC, Notebook, Tablet oder Smartphone. Dazu nutzen Sie diese Zugangsdaten:

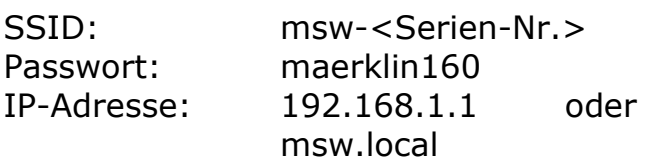

#### **Troubleshooting**

Ein WLAN-Router wie FRITZ!Box oder Speedport ist 2023 ein quasi schon vorauszusetzender Teil der Haushaltselektronik. Trotzdem haben Geräte, die am **W**ireless **L**ocal **A**rea **N**etwork teilnehmen, so ihre Eigenheiten. Die folgenden Punkte sollten Anwender einer MS WLAN kennen:

WLAN-Ausleuchtung: In manchen Fällen nerven unerklärliche WLAN-Verbindungsunterbrechungen oder lange Latenzen. Für Apple iOS- und Android-Smartphones finden Sie in den Anbieter-Shops kostenlose Apps, mit denen Sie eine "Heat Map" erstellen können, um die WLAN-Funkausleuchtung zu kontrollieren.

Störenfriede auf 2,4 GHz: Die MS WLAN und die anderen in diesem Beitrag genannten Geräte funken auf dem 2,4 GHz-Band. Das bietet eine bessere Reichweite als das 5-GHz-Band, das wiederum eine wesentlich größere Bandbreite und Geschwindigkeit bietet.

Sollte die MS WLAN unzuverlässig arbeiten, prüfen Sie, ob Störenfriede das 2,4 GHz beeinflussen, denn im 2,4 GHz-Band funken auch Babyphones, Walkie-Talkies, Bluetooth-Geräte und viele mehr.

Powerline Adapter: Die Modelleisenbahn steht oft im Keller oder auf dem Dachboden. Decken, Wände und insbesondere Fußbodenheizungen bremsen die WLAN-Funkwellen stark aus. Hier helfen Powerline-Adapter, beispielsweise vom deutschen Netzwerkexperten devolo. Sie nutzen den hauseigenen Stromkreislauf wie ein langes Datenkabel. An jeder Wandsteckdose steht mit WLAN-Powerline-Adaptern ein schneller WLAN-Zugangspunkt zur Verfügung. Mehrere devolo Magic WLAN Adapter verbinden sich automatisch untereinander zu einem zusammenhängenden, sicheren Mesh-WLAN und versorgen so auch größere Haushalte vom Keller bis unters Dach. Weitere Infos unter devolo.de.

Web-Interface mit Router: Ist die MS WLAN mit einem Router oder der WLAN-Empfänger Box 60117 verbunden, lesen Sie zuerst unter "WLAN anzeigen" die aktuelle IP-Adresse aus. Geben Sie dann für das Öffnen des Web-Interface diese IP-Adresse im Browser ein.

Web-Interface WLAN-Box: Auf das Web-Interface der WLAN-Box 60117 können Sie auch ohne die MS WLAN direkt mit einem Smartphone, Tablet oder WLAN-fähigen Rechner unter folgender IP-Adresse zugreifen:

> 192.168.160.1 oder wica.local

Neben gerätespezifischen Einstellungen können Sie in der Web-Oberfläche auch Updates für die WLAN-Box installieren.

Central Station an WLAN: Die "große" Märklin Digitalzentrale Central Station ist bislang nicht eigenständig WLAN-fähig.

Wenn Sie der aktuellen CS einen eigenständigen WLAN-Zugriff verschaffen möchten, bietet Ihnen ein WLAN-Access-

Point / Nano-Router wie der TP-Link WR802N eine Lösung, Preis rund 25 €.

 *Der Nano-Router kann einfach über den USB-Port auf der Rückseite der Central Station mit Betriebsspannung versorgt werden*

#### **Fazit**

Ohne Zweifel geht Märklin mit der neuen Mobile Station WLAN den richtigen Weg – endlich wird sie kabellos mobile und der Einsatz macht richtig Spaß. Dass keine Lokkarten mehr unterstützt werden – geschenkt, denn das Zeitalter physischer Datenträger neigt sich generell dem Ende zu. Die Aufwertung des Displays (Diagonale, Farbe, Auflösung, Touch) steht allerdings schon im Pflichtenheft für die nächste Gerätegeneration.

*Rudolf Ring / Redaktion*

**Modellbahn-Fahrzeugneuheit**

### **TILLIG H0m: Schmale Spur für enge Gleisbögen**

Das Thema "Schmalspur" beschäftigt viele Modelleisenbahner. TILLIG gehört zu den handverlesenen Anbietern, die in der Nenngröße H0 (Maßstab 1:87, Modellbahnspurweite 16,5 mm) sogar Fahrzeuge für H0m (Modellbahnspurweite 12 mm) und H0e (Modellbahnspurweite 9 mm) anbieten.

#### Modellbahntechnik

Als ob das für Modellbahn-Einsteiger nicht schon verwirrend genug wäre, stellt sich zudem die Frage, wofür ist denn welche Schmalspur-Anlage vorbildnah einzusetzen?

Die Wahl zwischen H0m und H0e hängt von den spezifischen Anforderungen Ihres Modellbahnprojekts ab, ob Sie schmale Bergbahnen, historische Schmalspurbahnen oder andere Szenarien nachstellen möchten.

H0m und H0e sind besonders beliebt bei Modellbahnern, die Szenarien mit kleineren Radien und schmalerem Gleisbau erstellen möchten. Sie sind ideal für die Nachbildung von landschaftlich reizvollen, kurvigen Strecken und Bergbahnen, insbesondere in bergigen Regionen oder touristischen Umgebungen.

**H0m:** Dies ist die Meterspur der Vorbildbahn. Sie wird häufig für Schmalspurbahnen mit Güter- und Personenverkehr verwendet, in seltenen Fällen auch für Zahnradbahnen. Beispielsweise ist die Schweizerische Centralbahn (SCB) eine Schmalspurbahn in Meterspurweite.

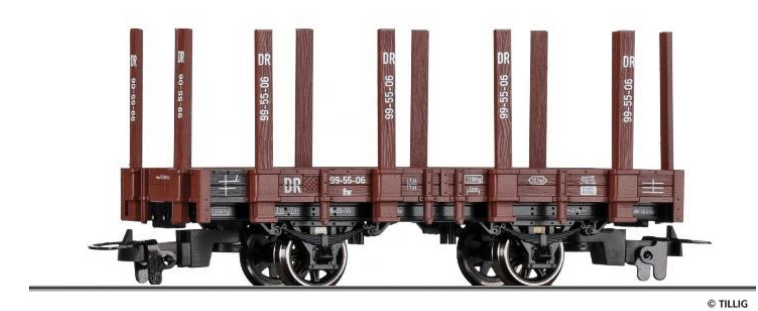

 *Das neue TILLIG-Modell Rw der DR, Epoche III (ca. 1949 bis 1970) frühe Bundesbahn (D) und Reichsbahn (DDR)*

**H0e:** Die H0e-Schmalspurbahnen bilden im Modell die Vorbild-Spurweiten 750 mm, 760 mm und 800 mm in der Modell-Spurweite 9,0 mm ab. Besonders große Verbreitung fanden sie bei den Königlich Sächsischen Eisenbahnen, die ein weit verzweigtes Netz Schmalspurbahnen mit 750-mm-Spurweite unterhielt. Heute existieren noch 7 Schmalspurbahnen in dem Bundesland.

#### **Neues Modell für Meterspur-Fans**

TILLIG liefert aktuell als Herbstneuheit 2023 für die Schmalspurfreunde unter anderem den Rungenwagen Rw der DR, Nenngröße H0m, Maßstab 1:87, Spurweite 12 mm.

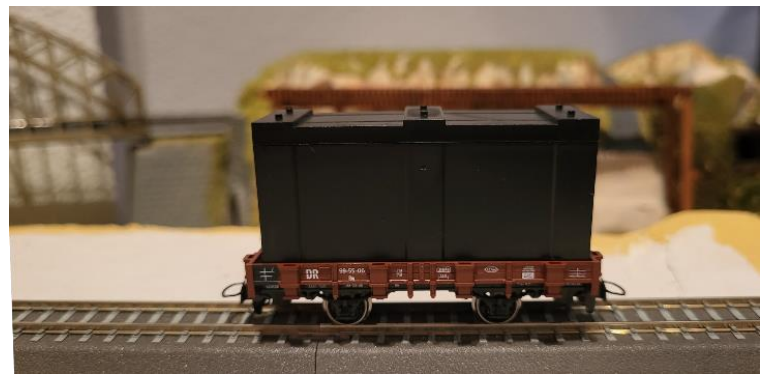

*Beladung mit H0-Container passt*

Im Lieferzustand sind die Rungen nicht gesteckt, das Modell kann also sehr einfach auch als Flachwagen eingesetzt werden.

Das Modell ist mit der hauseigenen Kupplungsaufnahme ausgestattet, insbesondere die Speichenräder heben es optisch hervor.

Die Preisempfehlung des Waggons liegt bei 34,30 €, weitere Infos unter [www.tillig.com.](http://www.tillig.com/)

*Rudolf Ring*

### **ESU: Wiederauferstehung der Diesel-Legenden**

Modellbahntechnik

Die Loks der V160-Familie erfreuten sich bei der Deutschen Staatsbahn mehr als drei Jahrzehnte großer Beliebtheit.

Die zuverlässigen Maschinen waren im gesamten Bundesgebiet auf nahezu allen nicht elektrifizierten Haupt- und Nebenbahnen zu finden.

Nachdem die Staatsbahn sich von einigen ihrer hoch belasteten Vierachser trennte, schlugen viele Privatbahnen und Baulogistiker zu und erwarben Loks aus dem Staatsbahnbestand.

216 068 gelangte über mehrere Stationen ins Aw Bremen, wo sie 2004 einen neuen Dieselmotor des Typs Caterpillar 3516 erhielt.

Bei Baulogistiker Wiebe führt man sie als Lok 11 (Artikel-Nummer 31003), schrieb aber die eigentlich falsche Betriebsnummer 216 012 an.

Die derzeit fünf betriebsfähigen 218 der in Jöhstadt ansässigen Privatbahn nehmen alle Züge an den Haken, die gerade zur Beförderung anstehen.

Von bunten Silberlingen über Doppelstock- und IC-Garnituren, Kesselwagen-Ganzzügen oder gemischten Güterzügen lassen die stets gepflegten Vierachser keinen Zug stehen. Noch zu DB-Zeiten hatte 218 055 einen neuen Dieselmotor MTU 16 V 4000 R erhalten.

Beide Motoren hatten eine andere Abgasführung als ihre Vorgänger, weshalb im Original, wie bei den ESU-H0-Modellen, neue Dachhauben entwickelt wurden. Mit den Formvarianten der Wiebeund der Press-Lok halten auch die passenden topaktuellen Sounds Einzug.

Eine weitere bestens gepflegte 218 stellt die 218 396 der Brohltalbahn dar (Art.-Nr. 31008). Die in den schicken Unternehmensfarben der Bahngesellschaft lackierte 218 wird von einem MTU-TB11-Motor befeuert, der sich akustisch stark von den beiden anderen Motoren unterscheidet.

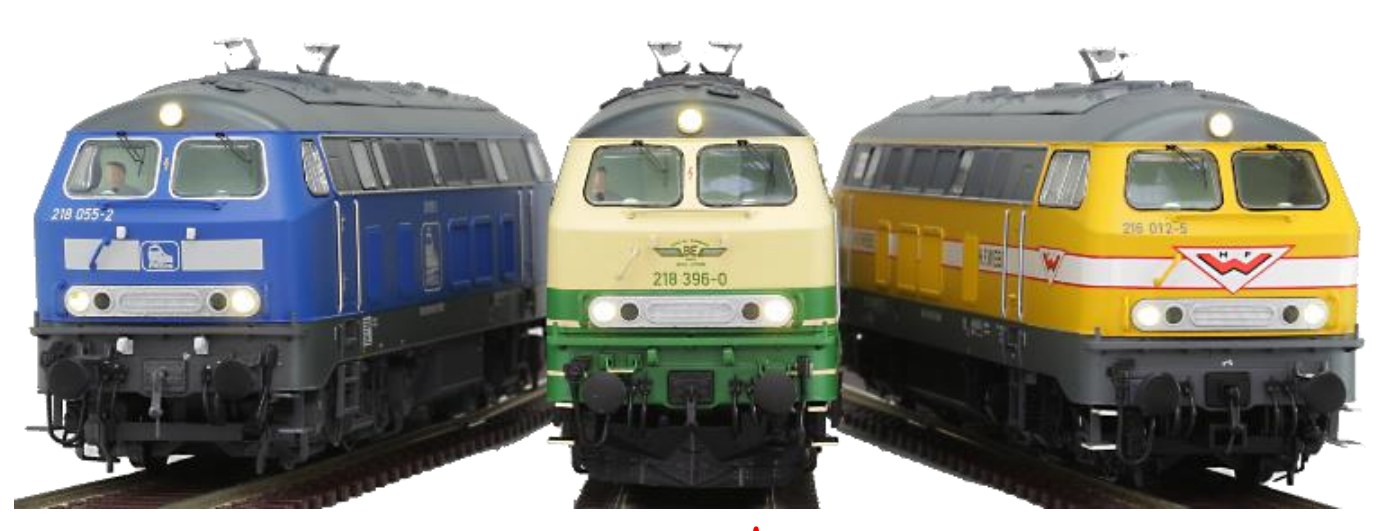

Die Lok kommt bundesweit zum Einsatz, was auch für die verkehrsblaue 218 055 der Press gilt (Art.-Nr. 31009). Hinter dieser Nummer steckt die ehemalige DB-Lok 218 458.

 *Eine universeller einsetzbare Zugmaschine als eine 218er werden Sie für Ihren Anlageneinsatz kaum finden*

#### **Modelle**

- FORMVARIANTEN der Wiebe-216 und der Press-218 mit neuen Dachsegmenten
- Neue Sounds von Caterpillarund MTU 16 V 4000R-Dieselmotoren
- Aufbau und Rahmen aus Metall
- Durchbrochene Lüftergitter im Dach
- Mehrteilige Drehgestell-Blenden mit echten Stahlfedern
- Separat angesetzte Griffstangen und Trittstufen
- Kupplung in kulissengeführtem NEM-Schacht
- Fünfpoliger ESU-Motor mit zwei Schwungmassen
- Antrieb über Kardan-/Schneckengetriebe auf drei Achsen, zwei Haftreifen
- LokSound 5 Decoder für DCC-, Motorola®-, M4- und Selectrix-Betrieb
- Selbstständige Anmeldung an Zentralen mit RailComPlus® oder mfx-Funktionalität
- PowerPack-Speicherkondensator für unterbrechungsfreie Spannungsversorgung
- Lautsprecher mit großer Schallkapsel für höchsten Soundgenuss
- Universalelektronik mit Steckschleifer und Schiebeschalter zum Umschalten zwischen Zweileiter- und Mittelleiterbetrieb
- Raucherzeuger synchron zum LokSound
- Sensorgesteuerte Kurvengeräusche bei langsamer Kurvenfahrt
- Fahrtrichtungsabhängiger Lichtwechsel, zugseitiges Spitzensignal abschaltbar, Rangier-, Führerstand- und Führerpultbeleuchtung
- Pipette zum Befüllen des Raucherzeugers und eine zweite Kupplung liegen bei
- Befahrbarer Mindestradius = 360 mm
- Länge über Puffer  $216 = 184$ mm,  $218 = 188,5$  mm

#### **Bestell-Informationen**

**31003** Diesellok, H0, BR 216, 216 012 Wiebe, gelb, Ep VI, Vorbildzustand um 2014, Sound+Rauch, DC/AC

**31008** Diesellok, H0, BR 218, 218 396 Brohltalbahn, beige/grün, Ep VI, Vorbildzustand um 2018, Sound+Rauch, DC/AC

**31009** Diesellok, H0, BR 218, 218 055 Press, blau, Ep VI, Vorbildzustand um 2019, Sound+Rauch, DC/AC

Der UVP aller drei Varianten beträgt jeweils 479 €, weitere Infos unter [www.esu.eu.](http://www.esu.eu/)

*PM ESU / Redaktion*

### **Modellbau-Tools**

### **Sparmaßnahme für Elektronik-Fans: LibrePCB 1.0.0 veröffentlicht**

Ob es eine neuentwickelte Motorplatine oder ein Layout für tolle LED-Lichteffekte ist – (kleine) Elektronikplatinen spielen rund um die Modellbahn und vielfältige Hobby-Elektronik eine wichtige Rolle.

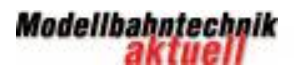

#### <u> A CONTINUES DE LA CARDIO DE LA CARDIO DE LA CARDIO DE LA CARDIO DE LA CARDIO DE LA CARDIO DE LA CARDIO DE LA</u>

Anstatt für eine Software zur Platinenentwicklung viel Geld auszugeben, gibt es seit Kurzem mit LibrePCB eine alternative, quelloffene Software für das Design von Leiterplatten (PCBs, **P**rinted **C**ircuit **B**oards). Denn am 24. September 2023 wurde LibrePCB 1.0.0 veröffentlicht.

macht die Software für eine breite Nutzerbasis zugänglich.

**Open Source:** LibrePCB ist eine Open-Source-Software, was bedeutet, dass der Quellcode frei verfügbar ist. Dies ermöglicht es Nutzern, den Code zu überprüfen, zu modifizieren und an Ihre

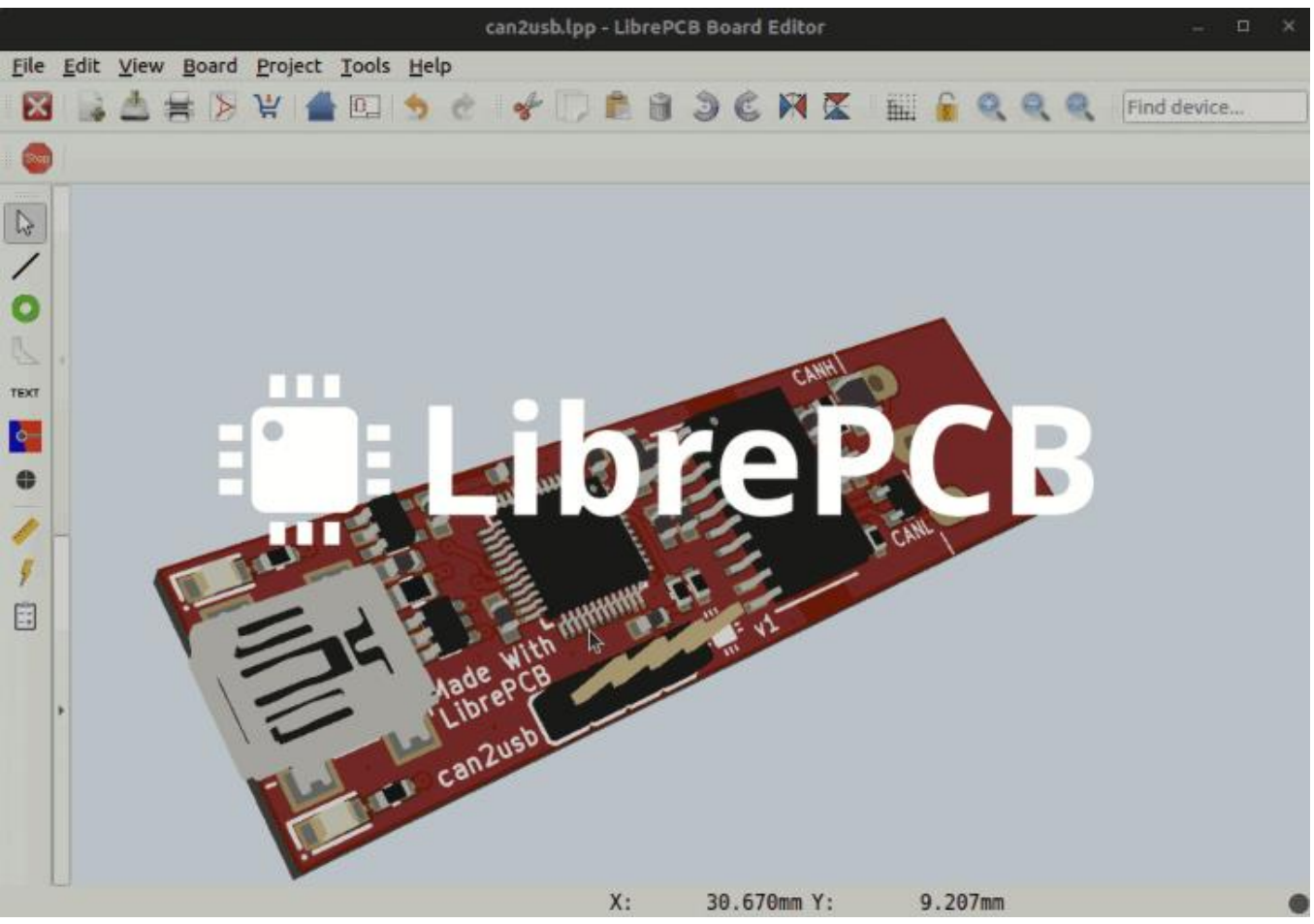

 *Für die Entwicklung von Leiterplatinen bietet LibrePCB ab sofort eine leistungsfähige und etatschonende Alternative*

Hier sind einige Vorteile, die mit der Nutzung von LibrePCB verbunden sind:

**Plattformunabhängigkeit:** LibrePCB ist plattformunabhängig und kann auf Betriebssystemen wie Windows, Linux und macOS ausgeführt werden. Dies

spezifischen Anforderungen anzupassen. Es fördert auch die Zusammenarbeit und den Austausch von Ideen in der Community.

**Benutzerfreundlichkeit:** Die Benutzeroberfläche von LibrePCB wurde entwickelt, um benutzerfreundlich und intuitiv zu sein. Dies erleichtert neuen Benutzern den Einstieg in das Leiterplattendesign.

**Fortgeschrittene Funktionen:** LibrePCB bietet fortgeschrittene Funktionen im Bereich des Leiterplattendesigns, wie zum Beispiel Thermal-Relief-Pads, Blind- und verborgene VIAS (Vertical Interconnect Access, elektrisch leitende Verbindung), durchkontaktierte und nicht-durchkontaktierte Schlitze,

Sperrbereiche, individuelle Pad-Formen, automatische Stoppmaskierung und mehr.

**Kollaboration und Community:** Durch die Offenheit des Projekts kann eine aktive Gemeinschaft von Entwicklern und Benutzern entstehen, die Ideen austauschen, Fehler beheben und gemeinsam zur Verbesserung der Software beitragen.

**Erweiterbarkeit:** LibrePCB ermöglicht die Integration von Plugins, was die Erweiterbarkeit der Software für spezifische Anforderungen oder zusätzliche Funktionen erleichtert.

**Tipp:** Neben dem Download der Software steht am nachfolgenden Link auch eine ausführliche Dokumentation (bislang nur engl.) zur Verfügung. <https://librepcb.org/>

*Redaktion*

#### **Modellbahn-Wissen**

### **7x Kontrolle – diese Rückmelder füttern Ihre Zentrale**

Die Wahl des richtigen Rückmelders hängt von den Anforderungen und Präferenzen des Modellbahners sowie vom verwendeten Steuerungssystem ab. Die Integration von Rückmeldern ermöglicht die Automatisierung von Abläufen auf der Modellbahn, wie das Erkennen von Blockabschnitten, das

Steuern von Signalen und das automatische Stoppen und Starten von Zügen. Dies trägt zur Realitätsnähe und zum Spielspaß bei Modellbahnanlagen bei.

Für den Automatikbetrieb einer Modelleisenbahn sind Rückmelder nötig, damit die Steuerung weiß, welcher Zug sich wo befindet.

Bei Modellbahnen gibt es verschiedene Arten von Rückmeldern, die dazu dienen, Informationen über den Zustand der Gleise, Züge und anderen Elemente des Modellbahnsystems zu erfassen und an die Steuerungszentrale oder den Modellbahn-Controller zurückzumelden.

Dabei gibt es verschiedene Typen, die alle ihre spezifischen Vor- und Nachteile haben. Hier sind die sieben typischen Rückmelder, auf die Sie im Modellbahn-Einsatz häufig treffen:

**1. Schaltkontakte:** Dies sind einfache mechanische Schalter, die durch den Kontakt eines Modellzugs oder -fahrzeugs ausgelöst werden. Sie können verwendet werden, um den Standort eines Zuges auf dem Gleis zu erkennen. Schaltkontakte sind quasi der Klassiker, kostengünstig und zuverlässig, erfordern jedoch in der Regel eine manuelle Installation und Wartung.

**2. Infrarot-Sensoren:** Infrarot-Sensoren erkennen Züge und Fahrzeuge mithilfe von Infrarotstrahlen. Sie können an verschiedenen Stellen entlang der Strecke installiert werden, um den Standort und die Geschwindigkeit der Züge zu überwachen. Infrarot-Sensoren bieten eine berührungslose Erfassung und sind in der Regel zuverlässig.

**3. Magnetische Sensoren:** Magnetische Sensoren erkennen Züge mithilfe von Magneten, die unter den Fahrzeugen angebracht sind. Wenn ein Zug über einen magnetischen Sensor fährt, wird dies erkannt und rückgemeldet. Diese Art von Rückmeldern eignet sich besonders gut für den Einsatz von DCC (**D**igital **C**ommand **C**ontrol)-Systemen.

Modellbahntechnik

**4. Stromfühler:** Stromfühler (Spannungsüberwachung) erkennen den Stromfluss in einem Gleisabschnitt. Wenn ein Zug auf dem Abschnitt fährt. wird der Stromfluss erkannt und rückgemeldet. Dies ist eine häufige Methode in digitalen Modellbahnsystemen.

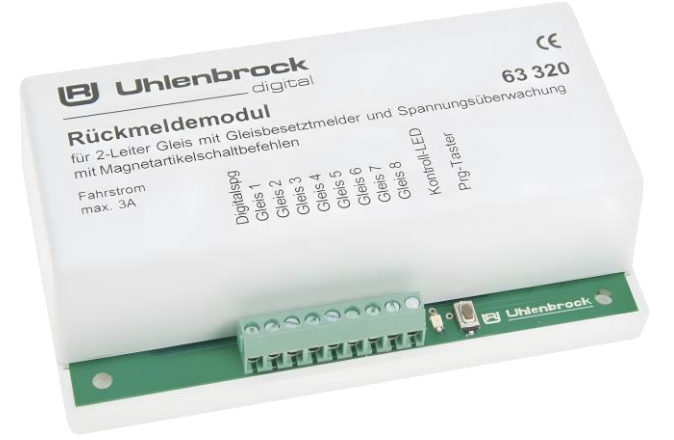

 *Achtfach-Rückmeldemodul 63320 von Uhlenbrock für alle Zweileiter-Gleissysteme*

**5. Lichtschranken:** Lichtschranken verwenden eine Lichtquelle und einen Empfänger, um die Präsenz von Zügen oder anderen Hindernissen auf den Schienen zu erkennen. Wenn der Lichtstrahl unterbrochen wird, sendet die Lichtschranke eine Rückmeldung.

**6. RFID-Systeme:** RFID-Systeme (**R**adio-**F**requency **Id**entification) verwenden Funkfrequenzen, um Züge und Fahrzeuge zu identifizieren und ihren Standort zu verfolgen. Jedes Fahrzeug ist mit einem RFID-Chip ausgestattet, der von Lesegeräten entlang der Strecke erkannt wird.

**7. Optische Sensoren:** Optische Sensoren verwenden Lichtquellen und Lichtempfänger, um den Standort und die Bewegung von Zügen zu erfassen. Diese Sensoren können auf verschiedene Weisen eingesetzt werden, um Informationen über die Modellbahnfahrzeuge zu sammeln.

*Redaktion*

### **Modellbau-Tools**

## **Ich seh´ 3D – perfekter Gebäudebau mit WinRail**

WinRail ("WR") gehört zu den führenden Programmen für die Planung und Konstruktion von Modelleisenbahnanlagen. Die Software wurde entwickelt, um Modelleisenbahn-Enthusiasten zu unterstützen, die ihre Anlagen sorgfältig planen möchten, bevor sie mit dem Bau beginnen. Hier sind einige der Funktionen, die WinRail typischerweise bietet:

**Gleisplanung:** WinRail ermöglicht es Benutzern, Modelleisenbahn-Gleispläne zu entwerfen und anzupassen. Dies umfasst die Auswahl und Platzierung von Gleisen, Weichen, Signalen und anderen Elementen, um den gewünschten Anlagenlayout zu erstellen.

**Simulation von Zugfahrten:** Die Software erlaubt es, Zugfahrten zu simulieren, um zu überprüfen, ob der geplante Gleisplan reibungslos funktioniert und ob es keine Konflikte oder Engpässe gibt.

**Materialliste:** WinRail kann automatisch eine Materialliste generieren, die die benötigten Gleise und Komponenten für das geplante Layout auflistet.

**3D-Visualisierung:** Schon ab Version WR 05 ist eine 3D-Visualisierungsmöglichkeite integriert, um Ihr geplantes Layout dreidimensional anzuzeigen.

Modellbahntechnik

#### **Exportmöglichkeiten:**

Die Software ermöglicht oft den Export von Gleisplänen in verschiedene Formate, die dann für den Bau der physi-

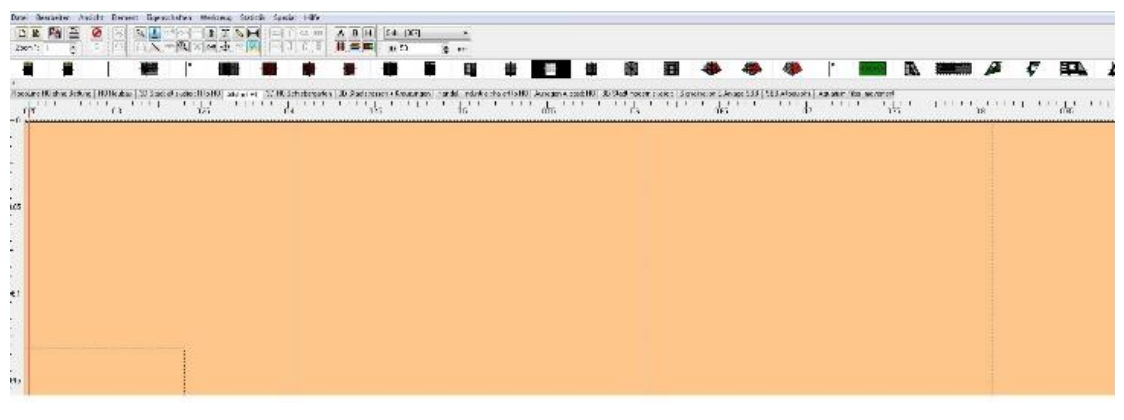

schen Modelleisenbahn-Anlage genutzt werden können.

Alle WR-Versionen sind rückwärts kompatibel. Dies bedeutet, dass die neueste Version Bibliotheken, Gleispläne usw. von älteren Versionen einlesen und bearbeiten kann.

Andersherum ist dies nicht möglich. Eine Brückenkonstruktion, ein Gebäude mit X3 erstellt ist in X2 und kleiner nicht einlesbar. Dies ist jedoch Standard bei allen gängigen Programmen, ob WR, Programme von Microsoft oder anderen Programmanbietern.

**Wichtig:** Durch die verschiedenen Versionen und Editionen von WinRail variieren auch die verfügbaren Funktionen. Es ist ratsam, die Website des Herstellers [www.blumert.de/winraild.htm](http://www.blumert.de/winraild.htm) oder die Dokumentation zu konsultieren, um die spezifischen Funktionen der neuesten Version zu erfahren.

#### **Der Start mit WinRail**

Beim Einstieg in WinRail sollten Sie sich als Erstes den Bildschirm genauer anschauen. Dies ist die 2D-Darstellung von WR11. Die 2D-Darstellung von X2 & X3 sieht etwas anders aus und weist eine geringere Höhe auf, wobei die Breite gleich geblieben ist. X2 & X3 wurden näher an Windows angepasst.

 *Der 2D-Bildschirm von WR11 und älter*en *Versionen*

Dort ist es anscheinend Mode, so viel wie möglich darzustellen – ich meine die vielen Werkzeug- und Funktionsleisten die den 2D Bildschirm verkleinern. Allerdings ist es möglich, sie wieder zu verstecken, und somit den 2D-Arbeitsbereich auf die alten Abmessungen zu bringen.

In WR 11 waren sämtliche Werkzeuge und Funktionen in ausklappbaren Pulldown–Menüs untergebracht. Nach langjähriger Benutzung von WR wusste ich, wo welcher Befehl zu finden war. Verstecke ich diese Leisten in X2, um den 2D-Arbeitsbereich zu vergrößern, suche ich mich halb tot, weil diese Werkzeuge und Funktionen unter anderem Namen als früher versteckt sind.

Gut, dieser Punkt fällt unter "Neues Programm studieren" und sollte eigentlich kein Problem darstellen. X2 wird von mir sehr selten benutzt, weil es außer dem neuen Darstellungsbild im 2D keine neuen Bauteile, Werkzeuge noch Funktionen ausweist. Weiterhin ist mein Gedanke bei der Benutzung von WR11 der, dass ich nicht erwarten kann, dass jeder WR-User auf die neueste Version updatet.

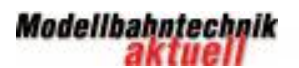

### 

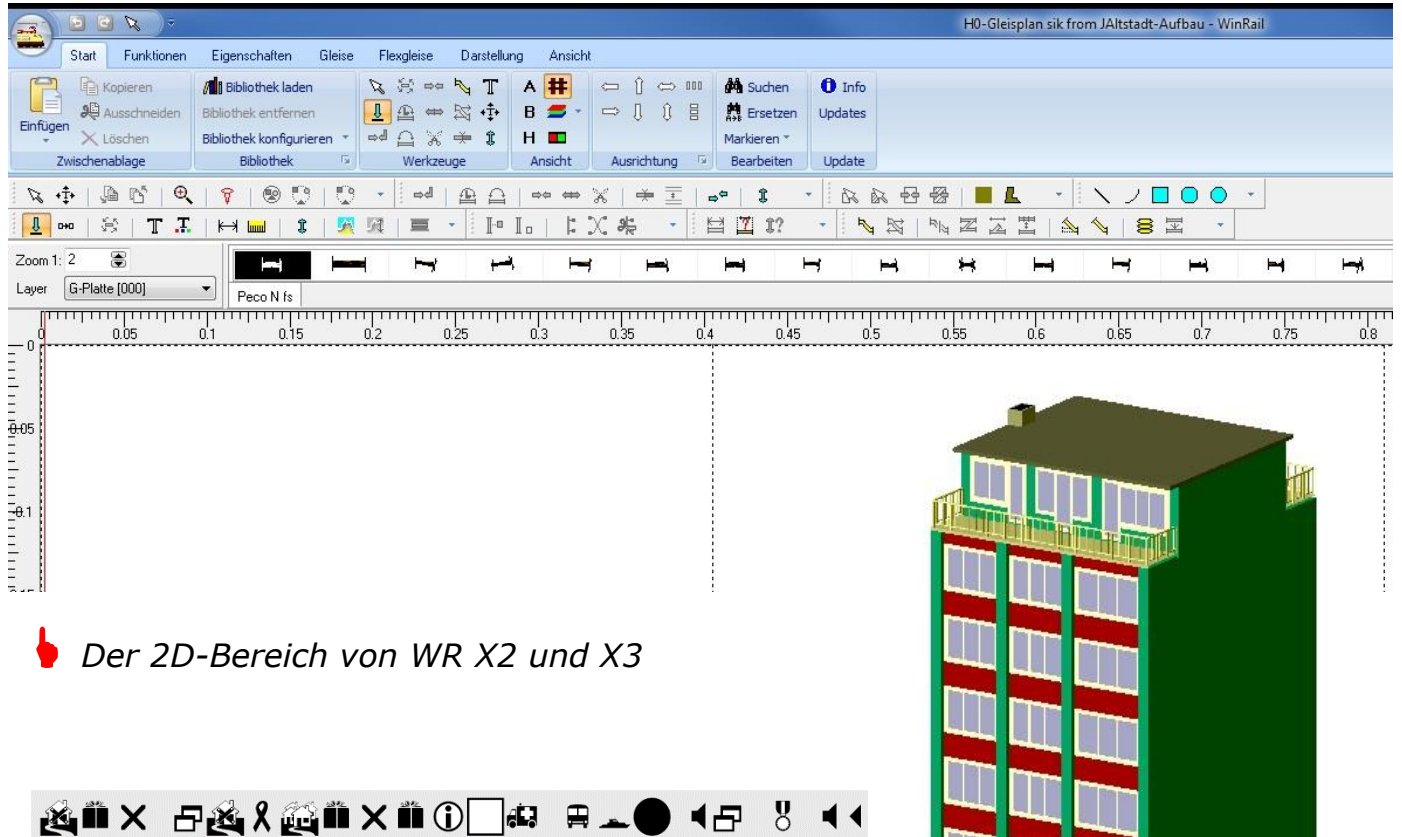

Sind die Lineale eingeschaltet (sichtbar), ist der Koordinaten-Nullpunkt leicht zu finden, in WR standardmäßig in der linken oberen Ecke. Man kann ihn verschieben (z. B. in die Mitte einer neuen Planung).

Nehmen wir eine Größe von 3x1,5m an, kann der N-Bahner einen größeren Bahnhof planen, während der H0er einen Vorort-Bahnhof mit durchfahrenden langen Zügen und einer Paradestrecke darstellt oder vielleicht die Länderbahnzeit liebt.

Jedoch, wenn der Koordinaten-Nullpunkt mittig in der Planung liegt, muss nach Links mit –X Werten, nach rechts mit positiven Werten gerechnet werden.

Dasselbe gilt für die Y-Achse. Belässt man den Nullpunkt in der oberen, linken Ecke sind alle X-Werte positiv und alle Y-Werte negativ.

 *Stadthaus / Bürohaus 50er Jahre von MKB Modellbau*

#### **Das erste Gebäude**

Als erstes Gebäude habe ich das Bürohaus von MKB [\(www.mkb-modelle.de\)](http://www.mkb-modelle.de/) Art.-Nr. 87326 ausgewählt.

Warum MKB und nicht einer der drei großen Hersteller? Die Abmessungen von MKB sind besser einzuhalten, da die Gebäude ohne eine Grundplatte angeboten werden, die möglicherweise über die Gebäudefassade hinausreicht. Dies heißt, dass man einen Gehweg bzw. Hinterhof selbst gestalten kann.

Im Gegenzug geben die meisten Hersteller die Abmessungen des überstehenden Daches oder der noch größeren Grundplatte und in der Höhe die Oberkante des Kamins (Radio-TV-Antenne) an. Günstiger wären die Abmessungen der Fassade (ohne jeglichen Überstand) und die Firsthöhe um akkurate 3D-Modelle zur Verfügung zu stellen. Besitzt man den Bausatz kann dieser auch abgemessen werden.

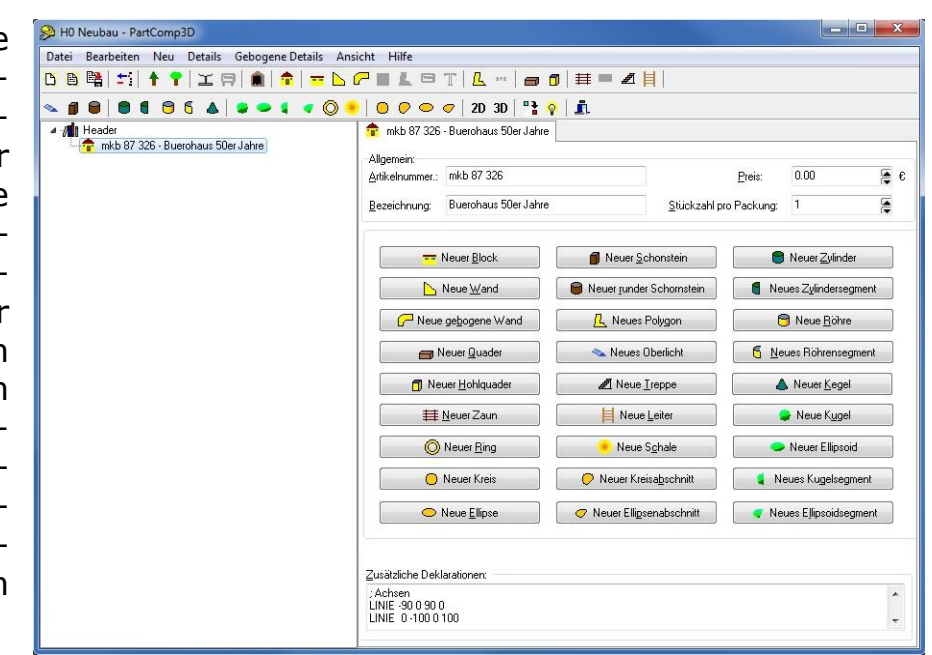

MKB gibt das Bürohaus mit folgenden Abmessungen an: 126x150x300 mm. Bürogebäude sind meist symmetrisch und somit für den ersten Hausbau im 3D geeigneter als Wohn- oder Einfamilienhäuser.

Ich öffne "WR-NEU" und erstelle eine Grundplatte von 2x1m. Als Arbeitsordner (3D-Compiler) wähle ich "Neubau", da dieser Ordner keine weiteren Gebäude enthält.

Wie erstellt man einen leeren Arbeitsordner (3D-Compiler) mit dem Namen "Neubau"? Hierzu lädt man unter "Element/Bibliothek laden" die gewünschte Bibliothek (z.B. Kibri) aus. Die dort enthaltenen Gebäude erscheinen nun in der Auswahlleiste. Jetzt kann mittels "Element/Bauteile-Compiler starten" der 3D-Compiler geöffnet werden.

Durch "Datei / Speichern unter" wird der Compiler kopiert und erhält den neuen Namen "Neubau". Alle enthaltenen Gebäude können nun gelöscht werden, danach kompilieren und nochmals abspeichern nicht vergessen. Jetzt kann der leere 3D-Compiler "Neubau" wie oben beschrieben geladen werden.

### *Anlage des Bürohauses in WR*

Als erstes erstellen wir ein neues Gebäude und klicken mit der Maus darauf, um die Art.-Nr. und den Namen einzutragen. Rechts unten finden wir ein Feld mit "Zusätzlichen Deklarationen". Hier erzeuge ich die 2D-Mittelachsen des Gebäudes:

> ; Achsen Linie -90 0 90 0 Linie 0 -100 0 100

Die Zahlenwerte entsprechen den Koordinaten  $-X$  Y X Y und X –Y X Y und erzeugen zwei Linien deren Schnittpunkt meine Gebäudemitte darstellt. Kompilieren und Speichern nicht vergessen!

Nun kann das erste Gebäudebauteil "Block" eingefügt werden.

**Hinweis:** Den vollständigen Beitrag "Gebäudebau mit WinRail" veröffentlichen wir Anfang 2024 in Form einer monothematischen Spezialausgabe auf unserem Webportal.

*Stefan Gierok*

aktuell

#### **Rollmaterial in N und Nm**

### **Schweizer Weltrekord-Fahrt auf Schmal- und Regelspur**

Die Rhätische Bahn hat am 29.10.2022 erfolgreich den längsten Personenzug aufgegleist und

knapp 25 Kilometer durch das höchst anspruchsvolle Albula-Tal fahren lassen. Weltrekord!

AB-Modell bietet die Weltrekord-Lok als Neuheit sowohl mit der Beschriftung "Weltrekord-Versuch", als auch mit "Weltrekord-Fahrt" an.

Zu beiden Varianten gibt es drei verschiedene Versionen: Zum einen wird es ein Handarbeitsmodell aus eigener Produktion geben, das vollständig aus Messing und Neusilber besteht.

Zwei Faulhabermotoren mit Schwungmasse treiben die Lok an. Dieses Fahrzeug wird ausschließlich für die Meterspur in N, also Spurweite 6,5mm (Nm) angeboten.

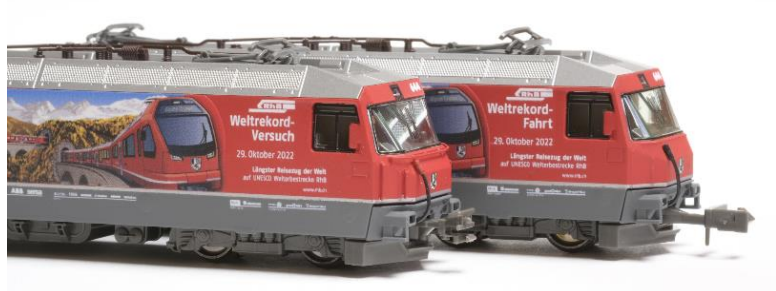

*Weltrekordlok für Spur N und Nm*

Zum anderen wird es die Weltrekordlok auch auf Basis eines Großserienmodells geben.

Die Kato-Ge4/4III wird umlackiert und -dekoriert und wahlweise ebenfalls für schmalspurige Gleise, oder als normalspuriges Fahrzeug auf 9mm (N) Spurweite offeriert.

Weitere Infos und die Modelltabelle finden Sie unter [www.n-schmalspur.de.](http://www.n-schmalspur.de/)

*PM AB-Modell* / Redaktion

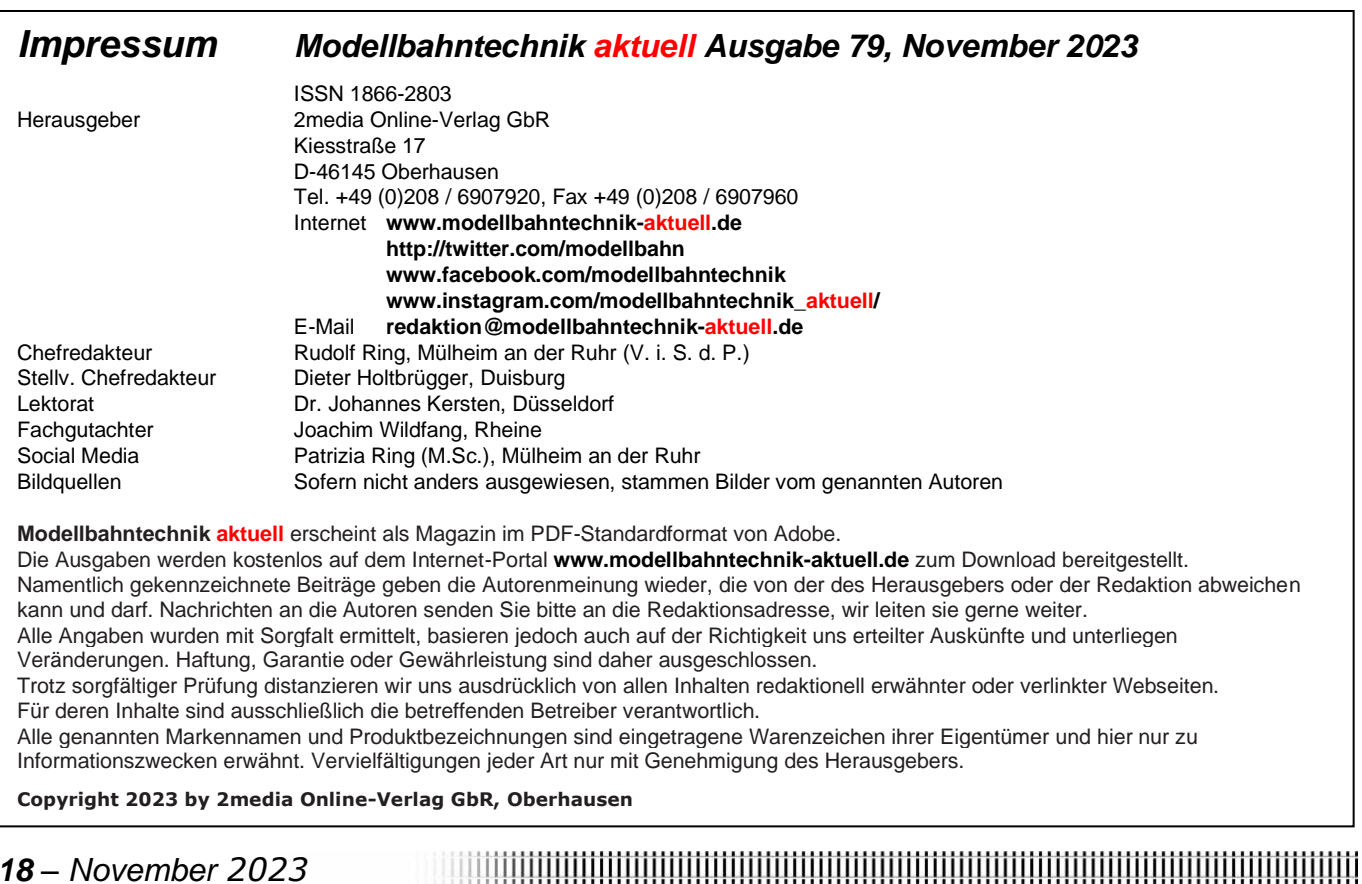

Modellbahntechnik

#### **Anlagensteuerung**

#### **Digitalisierung ganz einfach: Der SwitchMann Matrix hilft**

Viele aktive Modellbahner stehen vor der Aufgabe, eine klassische, analog gesteuerte Modellbahn-Anlage ganz oder teilweise zu digitalisieren.

Eine gewaltige Hürde hierbei sind die oft in großer Zahl vorhandenen Stellpulte für die Steuerung von Weichen, Signalen und Beleuchtungseinrichtungen.

Doch dafür gibt es nun endlich eine einfach umzusetzende und absolut praxistaugliche Lösung: Der "SwitchMann Matrix" des Can-Digital-Bahn-Projektes.

Diese pfiffige Lösung ist dazu gedacht, die alten mechanischen Stellpulte auch weiterhin an der Gleisbox oder an einer Märklin Central Station zu nutzen.

Über bis zu 64 Tasten können maximal 32 Magnetadressen bedient werden, wobei bis zu 64 solcher Module nebeneinander einsetzbar sind. Es können Adressen des DCC- und des MM-Formats bedient werden.

An jedes Modul können über eine Matrix bis zu 8x8 Tasten angeschlossen werden, zum Beispiel die alten kleinen blauen oder heute weißen Stellpulte von Märklin. Es kann aber auch jede andere Taste verwendet werden, die einmal in ein Gleisbildstellpult verbaut wurde.

Auf diese Weise können auch alte Stellpulte aus der analogen Betriebszeit mit in die digitale Modellbahn-Welt übernommen und das Schalten von Weichen und Signalen genauso einfach wie damals erfolgen, einfach per Tastendruck ohne eine Adresse auszuwählen.

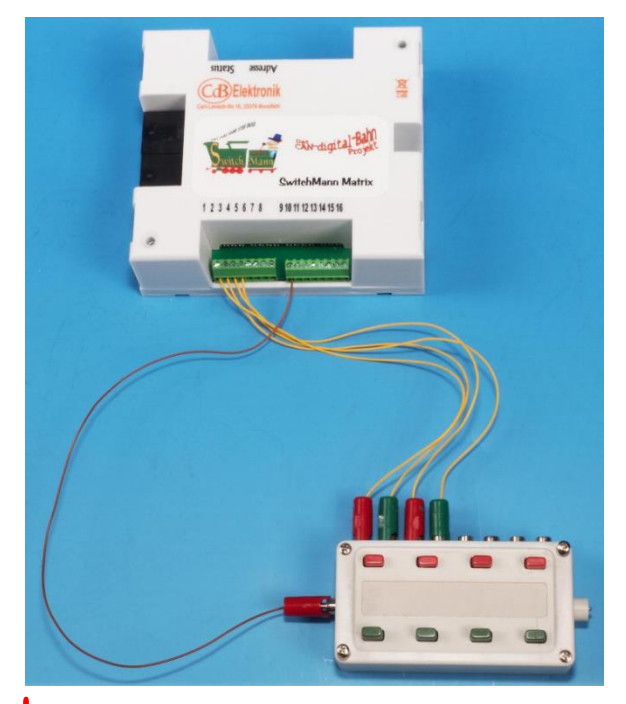

 *Aus analog wird digital: Der Switch-Mann Matrix überzeugt mit einer einfachen und übersichtlichen Verkabelung*

Als zusätzliche Funktionen bringt das Modul auch eine nützliche Busspannungsüberwachung mit. Weitere Infos: <https://www.can-digital-bahn.com/>

*PM Can-digital-Bahn* / Redaktion

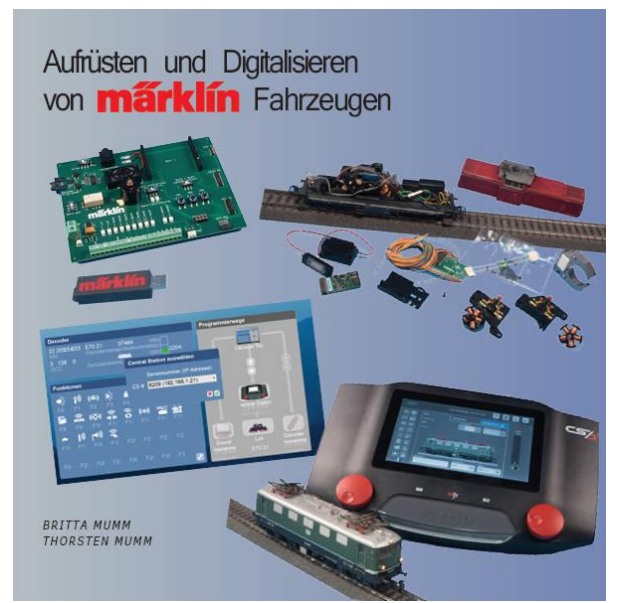

*Neuerscheinung 2023! Weitere Infos auf <modellbahnbande-verlag.de>*